## Linguaggio Python - Istruzioni di IO

Mirko Cesarini - Dario Pescini nome.cognome@unimib.it

Università di Milano Bicocca

## Concatenazione di stringhe e variabili

• Per visualizzare stringhe e variabili mescolate

 $1 \mid a=5$  $2 \mid print("Sono "+str(a)+" i pas seggeri saliti")$ 

Sono 5 i passeggeri saliti

## Altra possibilità

```
tipo='spazial'2 \cdot PI = 3.141593
3 \text{ n} cifre=6
4 | print ("Nei progetti %s \n si usa un Pl
5 con
%
d d e c i m a l i
" % ( t i p o , n c i f r e ) )
  # immaginate il comando precedente scritto
  # tutto su un'unica riga
8 | print ("cioe 'si usa come pi greco: %f" % (PI))
```

```
Nei progetti spaziali
si usa un PI con 6 decimali
cioe' si usa come pi greco: 3.141593
```
- %d è un segnaposto per una variabile di tipo intero
- %f si usa per variabili il cui contenuto è di tipo float
- % si usa per variabili il cui contenuto è di tipo stringa
- $\bullet \in \mathbb{R}$  in è un segno speciale

6

7

- non viene stampato
- viene interpretato come a capo

# input Python

- E' possibile acquisire dati dalla tastiera
- Questa lezione fa riferimento a Python (versione 3)
- Python3, per eseguire l'input da tastiera, mette a disposizione l'istruzione

```
\bullet input()
```

```
1 | frase = input ("Digita qualcosa: ") # per es. digito: abc
2 print ('Hai scritto: '+frase)
```

```
Digita qualcosa: abc
Hai scritto: abc
```
• Qual è il tipo restituito da input()? tipo stringa

```
1 \mid n = input("Digital un numero: " ) # digit 0: 52 \mid print(type(n))
```

```
Digita un numero: 5
ltype 'str'>
```
#### print di una collezione di valori

• E' possibile con la print stampare una collezione di valori nel modo seguente:

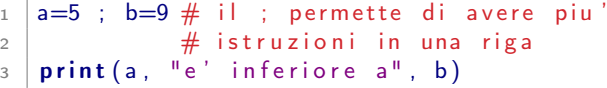

A seconda delle versioni di python potrebbe venir visualizzato uno dei seguenti output

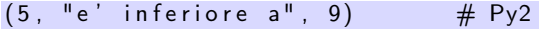

 $e'$  inferiore a 9  $\#$  Py3

- Una tupla è un insieme di valori racchiusi tra () e separati da ,
- Riprenderemo questo concetto più avanti
- Nota bene: quanto qua illustrato è un altro modo per combinare la stampa di più valori